Copie)

A Monsieur le Général Pradayniski Quartier<br>Maitre Général Cde l'Armée.

Mon General

Je m'empresse de repondre à la demande que vous m'avex fait l'honneur de me faire, et vous adresse la présente pour certifier que lors du conseil de guerre qui a en lieu sur le champ de bataille d'Ostroleka, le soir vers les neufheures vous avez énoncé l'opinion de rester le condemain sur le champ de bataille pour y attendre l'arrivée du Général Gietgud. Mon devoir étant de certifier en toute circonstance la verité telle qu'elle existait. Je vous prie en même tems d'agréer l'assurance de la plus parfaite considération, avec laquelle j'ai l'honneur d'être

Mon Général le 6 Août 1831 Votre très humble serviteur Carsovie, (Signi) Thomas Subienski Chif d'État Major de l'Armèe

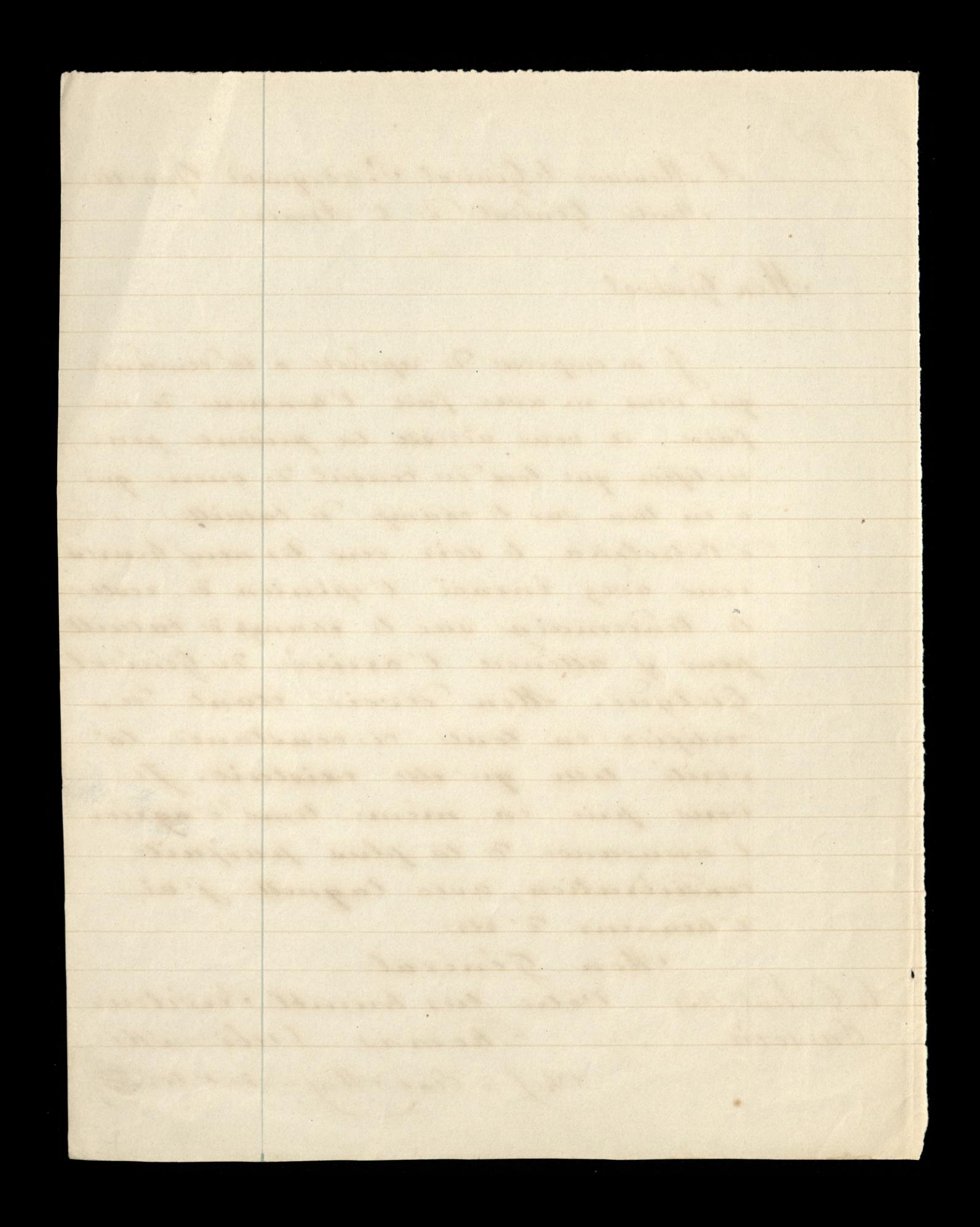

Copie)

 $($ 

Le 26 Mai 1831 c. à d. le jour de l'affaire O Ostroleka entre les 9 & 10 heures du soir, Surrynicki après avoir reuni les Généraux en Conseil de guerre, demanda leur avis sur ce qu'il y avait à faire. Le quartier Maitre Général Pradzynski, s'emparant de la parole avant les autres, proposa de rester sur le champ de bataille et d'y attendre la rentrée de Lomza, de Gielges, august il disait avoir envoyé dans la journée des ordres récterer de nous rejoindre au pas acceleré. Il prétendait que l'affaire opiniatre de la journée en asait tellement imposé au Maréchal qu'il hésiterait de nous attaquer, et par la Gielgud arriverait à tems sur le champ de bataille. Ikrzynecki appuya cette propesition se réferant toutefois à l'opinion des Généraux, en y ajoutant la question, s'ils croyaient être en mesure de livrer bataille le londemain; tous (hors Pradaynski) se récrievent, que n'ayant qu'environs 1500 fantassins sous les armes, on ne pouvait avac la cavalerie et l'artillerie sent s'opposer au Maréchal Diebitch qui ne tarderait pas

 $11$ 

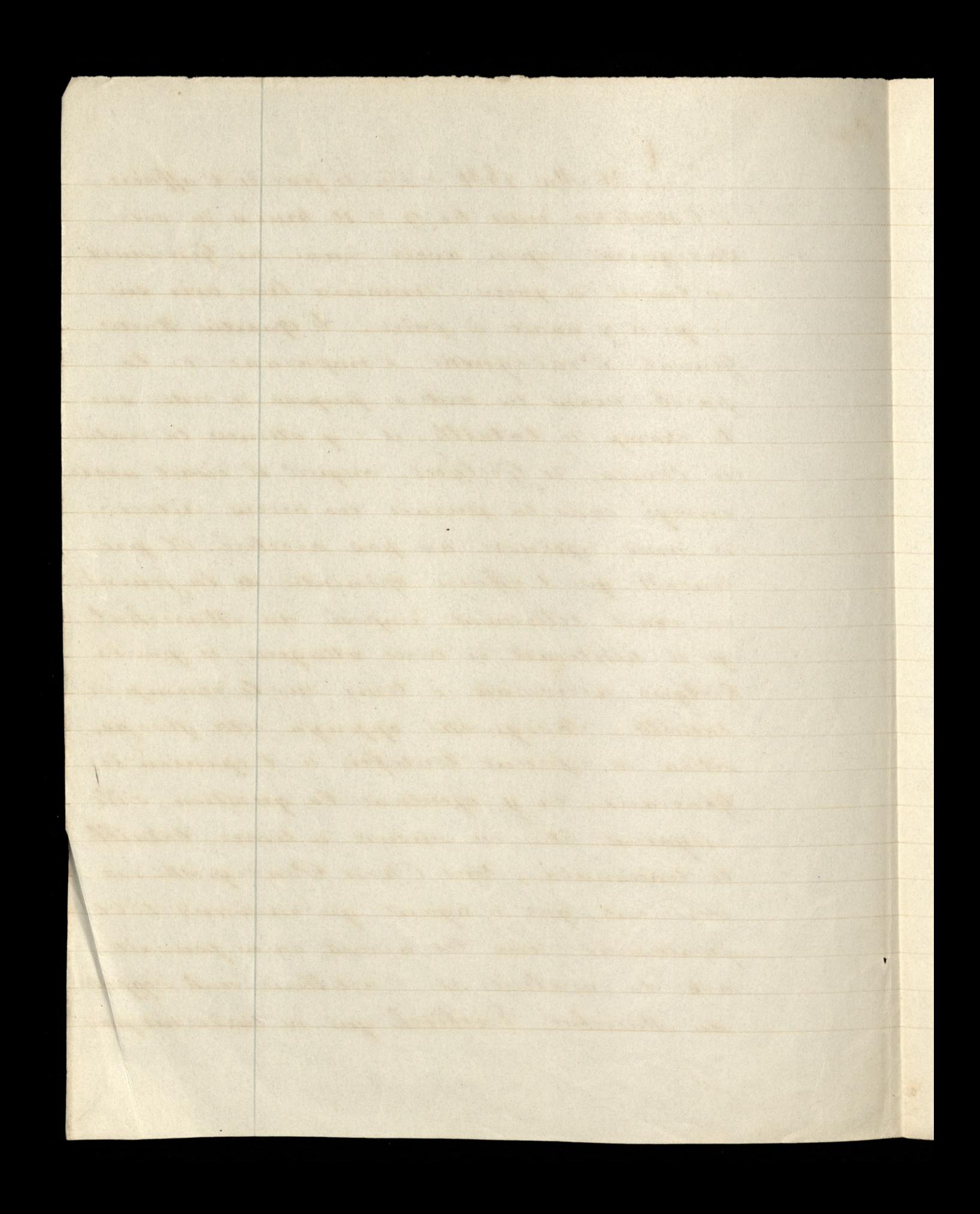

à nous attaquer à la pointe du jour, et dont notre corps d'armée serait entièrement anéanti. A la suite de cette opinion presque générale aussi fortement prononcée, skraynecki ordon. na la retraite de notre corps d'armée sur Varsovie, et ordonna, à Gielgus de marcher en Lithuanie. N'ayant été promu au grade de General que plustard, je n'ai pas fait parti du Conseil de guerre précisé, j'en ai été temoin cependant et j'ai suivi avec attention la discussion qui a en lieu. voila pourquoi j'ai la pliene conviction de ce que je viens d'avancer. Jigni) Sewinskip

 $12$ 

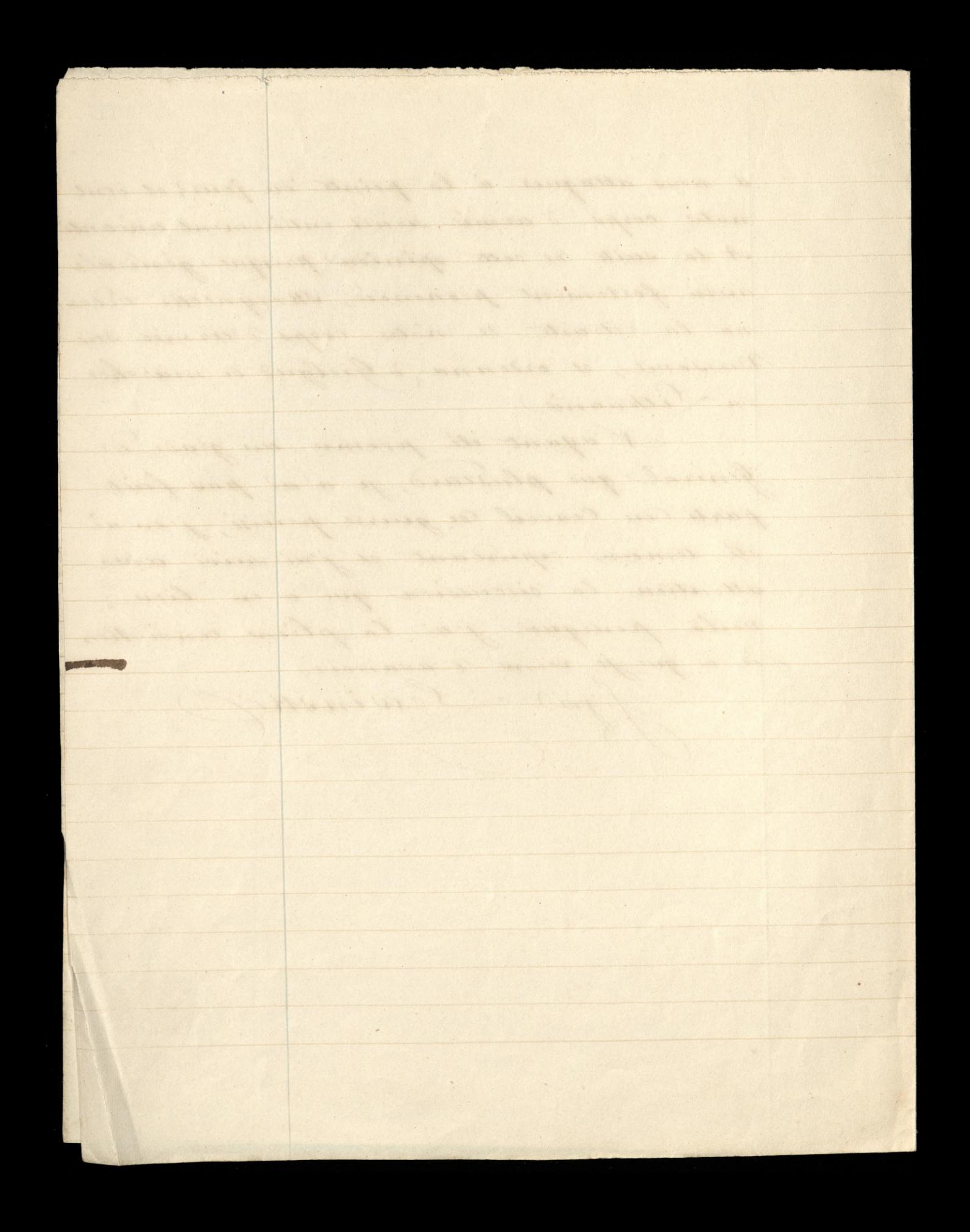